# Istruzioni per iscriversi al corso DIGITALIZZANDO IMPARIAMO codice ID 242139

## Accesso attraverso il sito della scuola

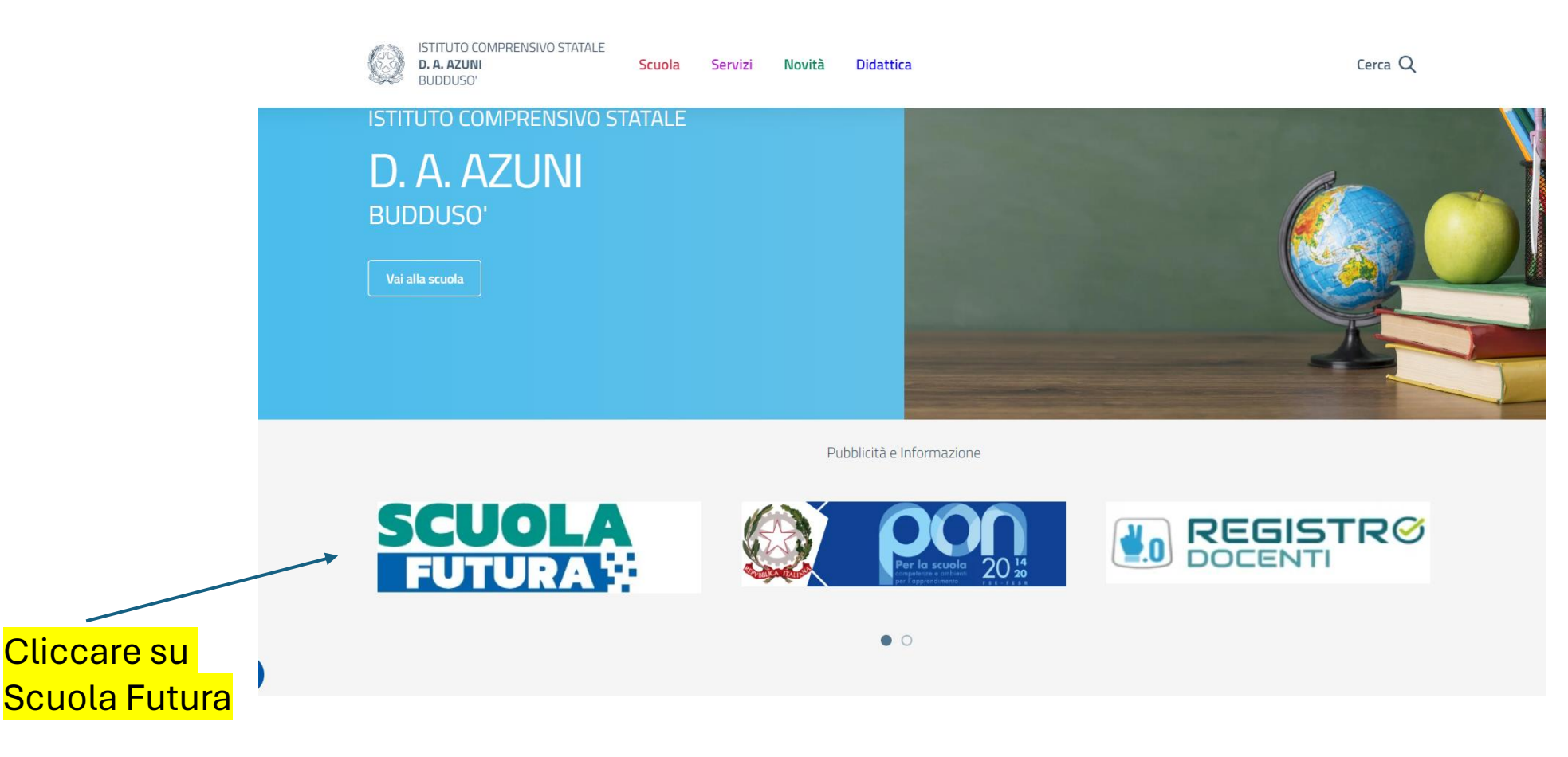

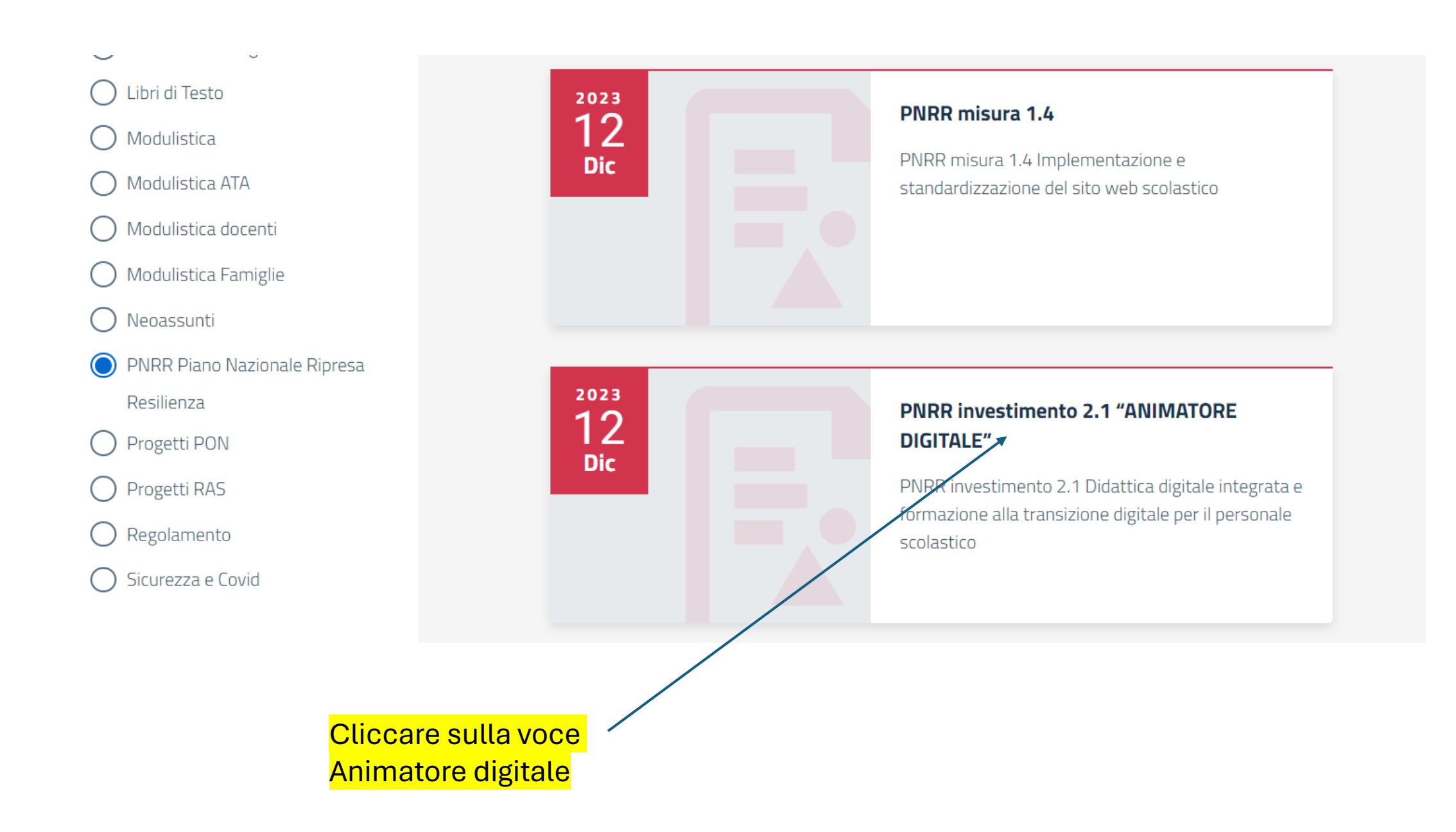

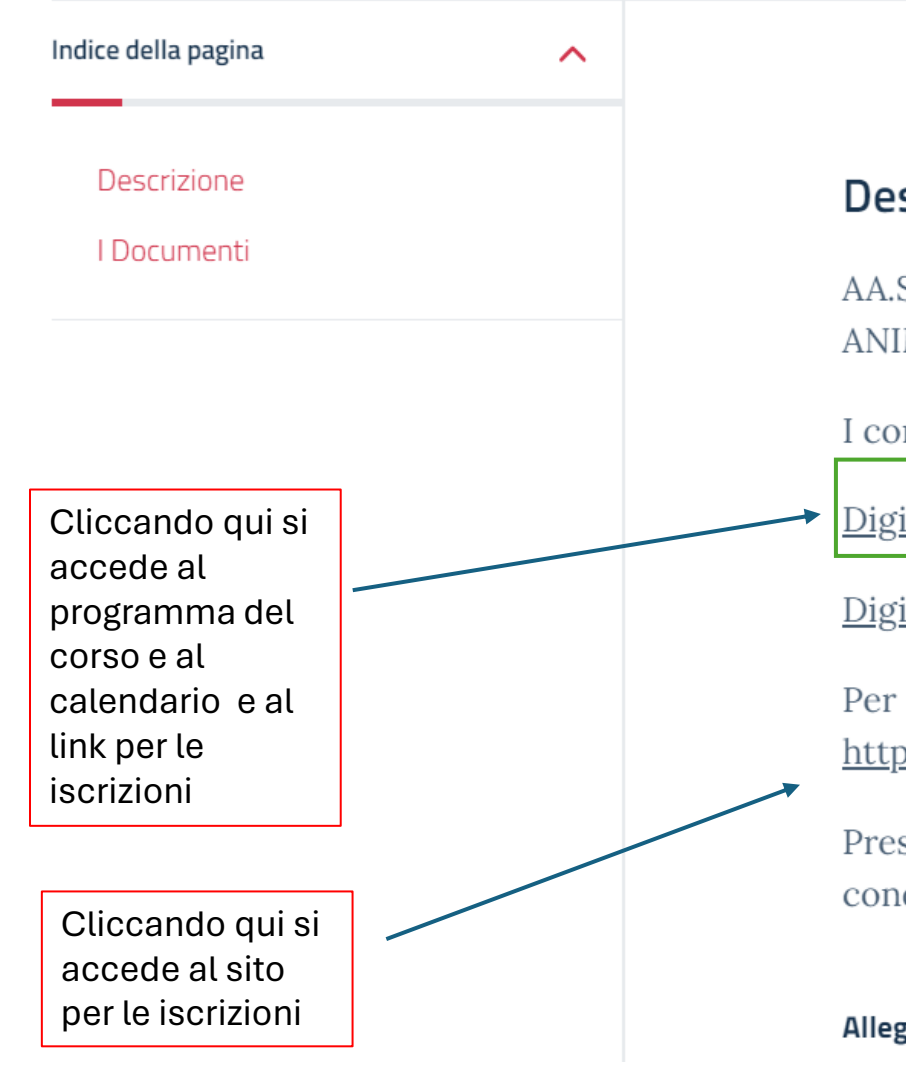

#### **Descrizione**

AA.SS. 2022/23 2023/24 "AZIONE DI COINVOLGIMENTO DEGLI ANIMATORI DIGITALI"

I corsi di formazione indetti dall'Animatore Digitale dell'I.C.

Digitalizzando impariamo ID 242139

Digitalmente insieme ID 242173

Corso non ancora attivo

Per informazioni e per iscriversi ai corsi cliccare su https://scuolafutura.pubblica.istruzione.it/

Presto saranno a disposizione dei materiali che l'Animatore Digitale condividerà su Animatore Digitale dell'IC di Buddusò

Allegati

Clicca su accedi

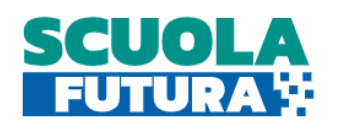

**COLL FORMATIVI**  $\mathbb{Z}$  PERCORSI SCUOLA FUTURA CAMPUS **PD** RISORSE **EE NOTIZIE** ⋘

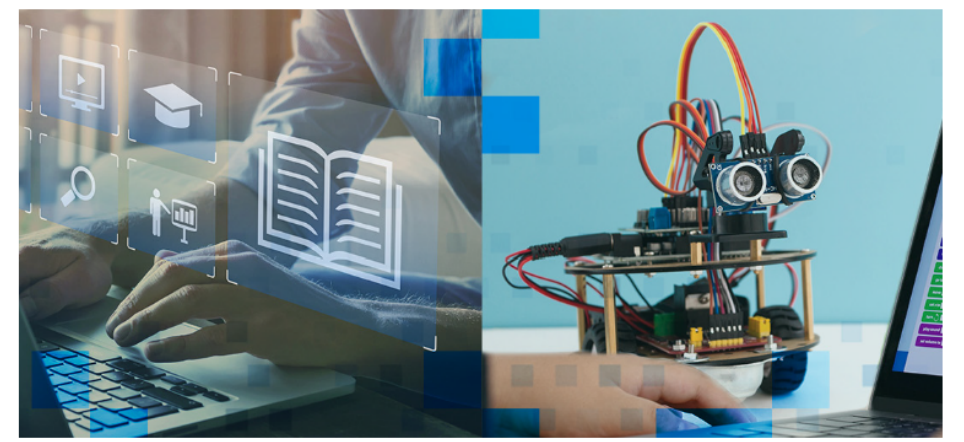

### **FORMAZIONE DEL PERSONALE SCOLASTICO**

Scuola Futura, piattaforma per la formazione del personale scolastico, nell'ambito delle azioni del Piano nazionale di ripresa e resilienza (PNRR).

## Notizie in evidenza TUTTE LE NOTIZIE > A Cagliari la seconda tappa di Scuola Futura Campus 13 febbraio 2024 In occasione della Settimana delle STEM arriva a Cagliari dal 2 al 5 febbraio Scuola **Futura Campus** O2 febbraio 2024 Sulla piattaforma Scuola Futura in partenza i MOOC delle Equipe Formative

 $\alpha$ 

**ACCEDI** 

ricerca...

**Territoriali** 

17 gennaio 2024

Nel 2024 sulla piattaforma Scuola Futura attivi 14.000 percorsi formativi 17 gennaio 2024

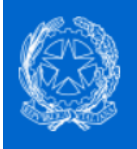

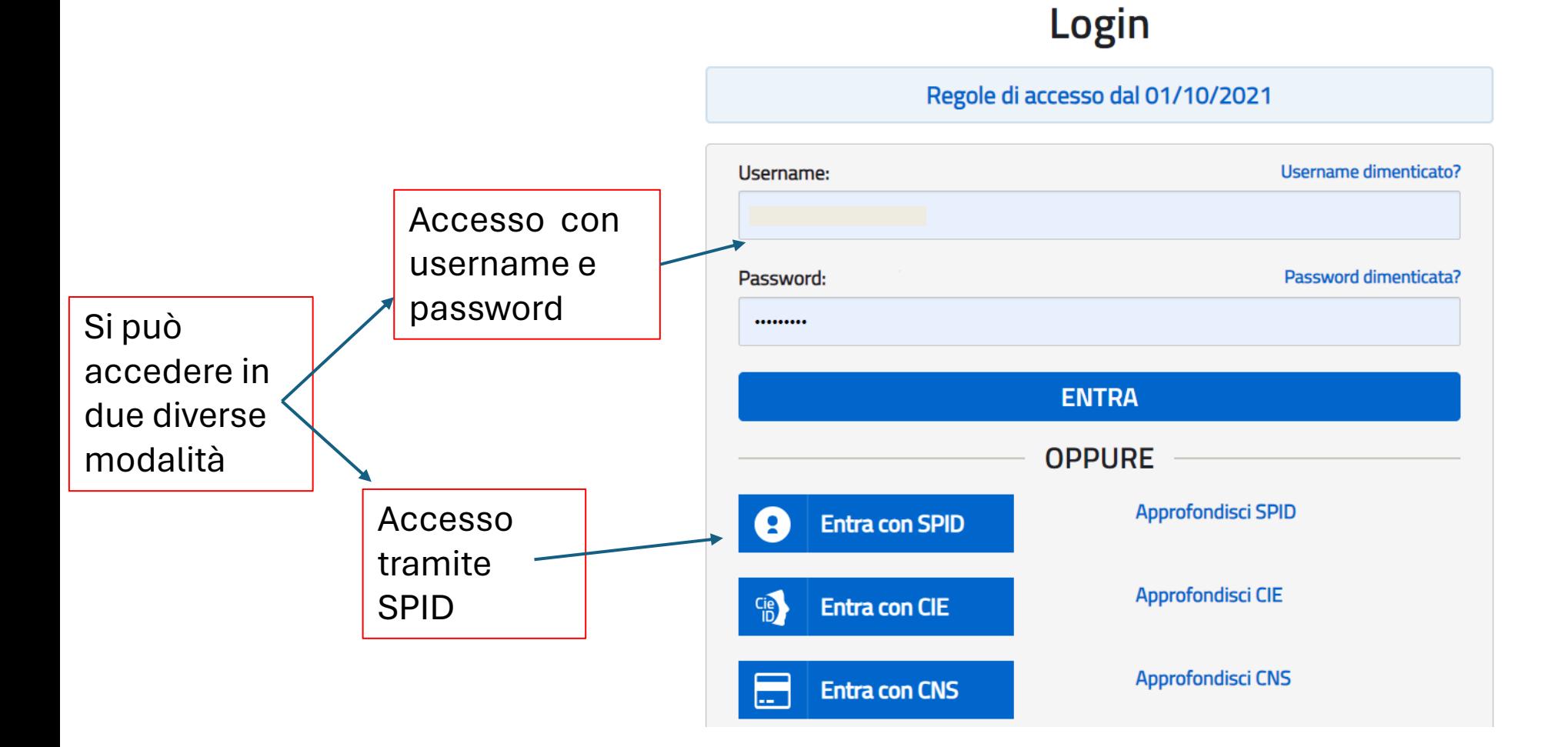

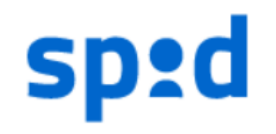

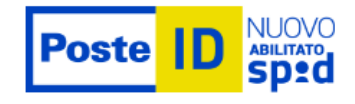

Richiesta di accesso SPID 2 da

## Ministero dell'Istruzione e del Merito

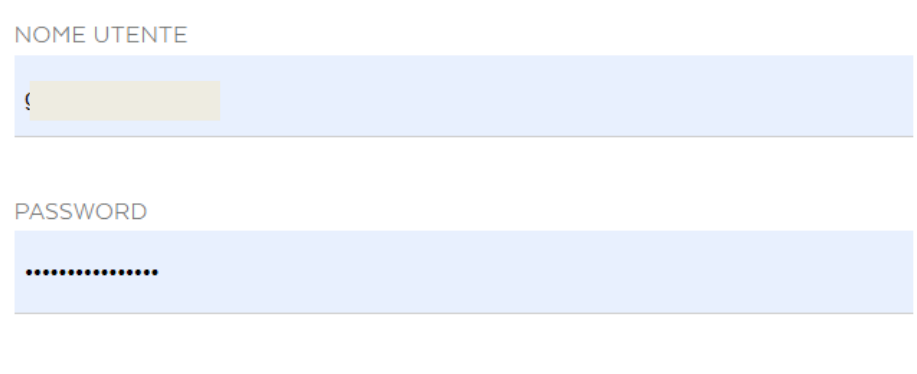

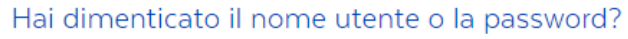

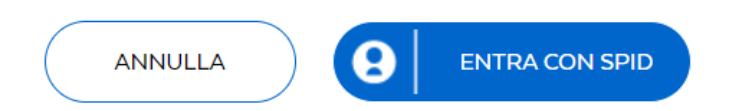

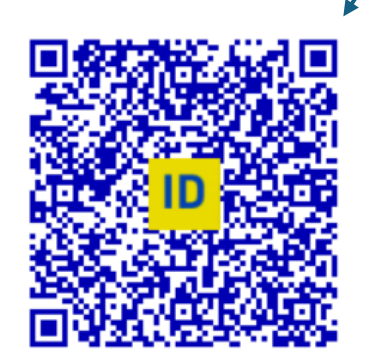

Inquadrate il Qrcode con il vostro smartphone e procedete all'autenticazi one

Accedi più rapidamente. Inquadra il QR Code con l'App PostelD. Il codice è valido per 83 secondi

Non hai ancora SPID? Registrati

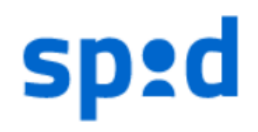

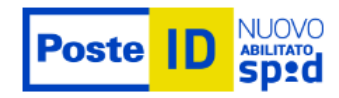

#### Richiesta di accesso SPID 2 da

## Ministero dell'Istruzione e del Merito

I seguenti dati stanno per essere inviati al fornitore dei servizi

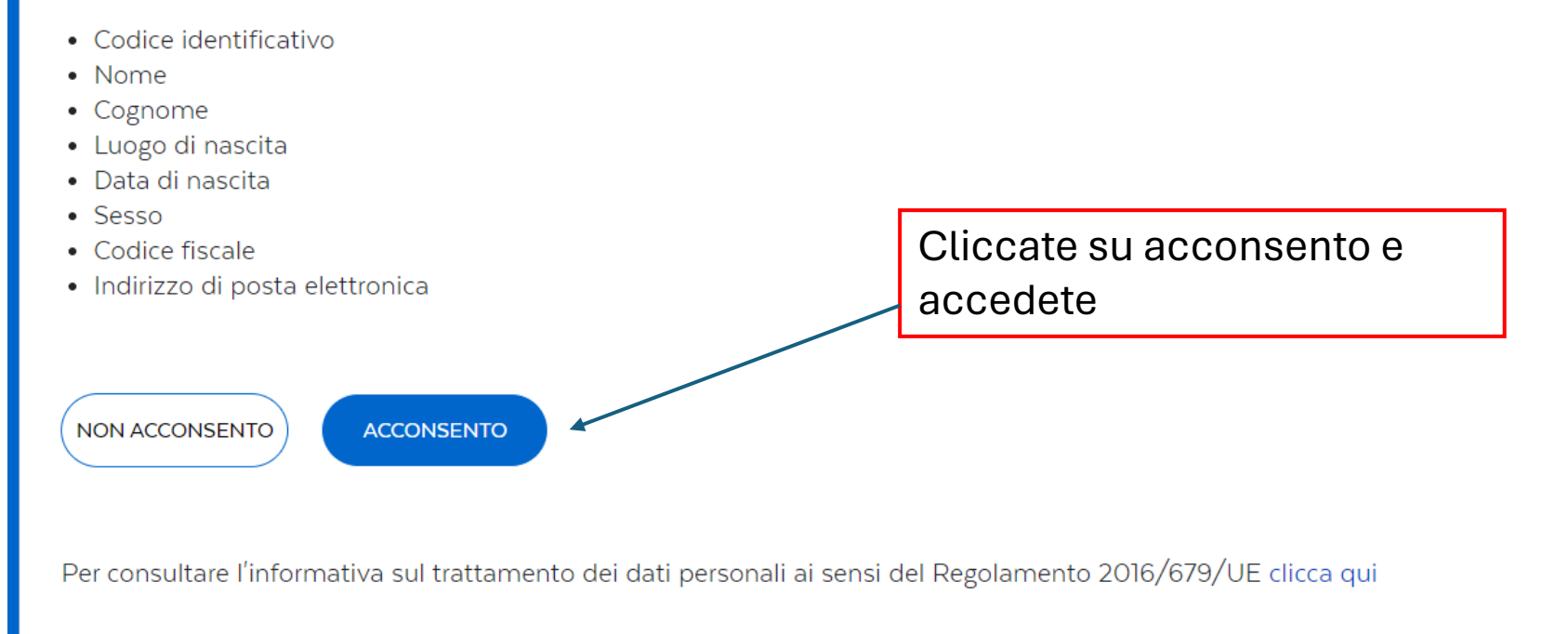

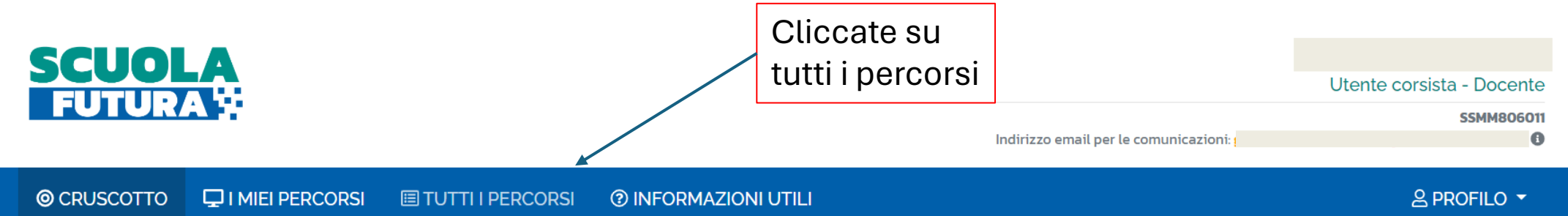

#### **TRANSIZIONE DIGITALE**

È il programma di formazione sulla transizione digitale integrata e sulla trasformazione digitale dell'organizzazione scolastica, rivolto a tutto il personale scolastico in servizio e coerente con il quadro di riferimento europeo DigCompEdu.

Ore completate 8 Percorsi completati **APPROFONDISCI** 

#### **STEM E MULTILINGUISMO**

È il programma di formazione mirato a far crescere cultura scientifica e le prospettive internazionali del personale scolastico, come previsto dalla linea di investimento del Pnrr su Nuove competenze e nuovi linguaggi.

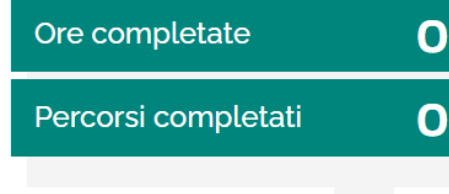

#### **APPROFONDISCI**

#### **RIDUZIONE DIVARI**

È il programma di formazione mirato ad accompagnare la funzione docente per la riduzione dei divari territoriali negli apprendimenti e per la prevenzione della dispersione scolastica, come previsto dalla analoga linea di investimento del Pnrr.

**APPROFONDISCI** 

 $\mathbf 0$ 

 $\mathbf 0$ 

Ore completate

Percorsi completati

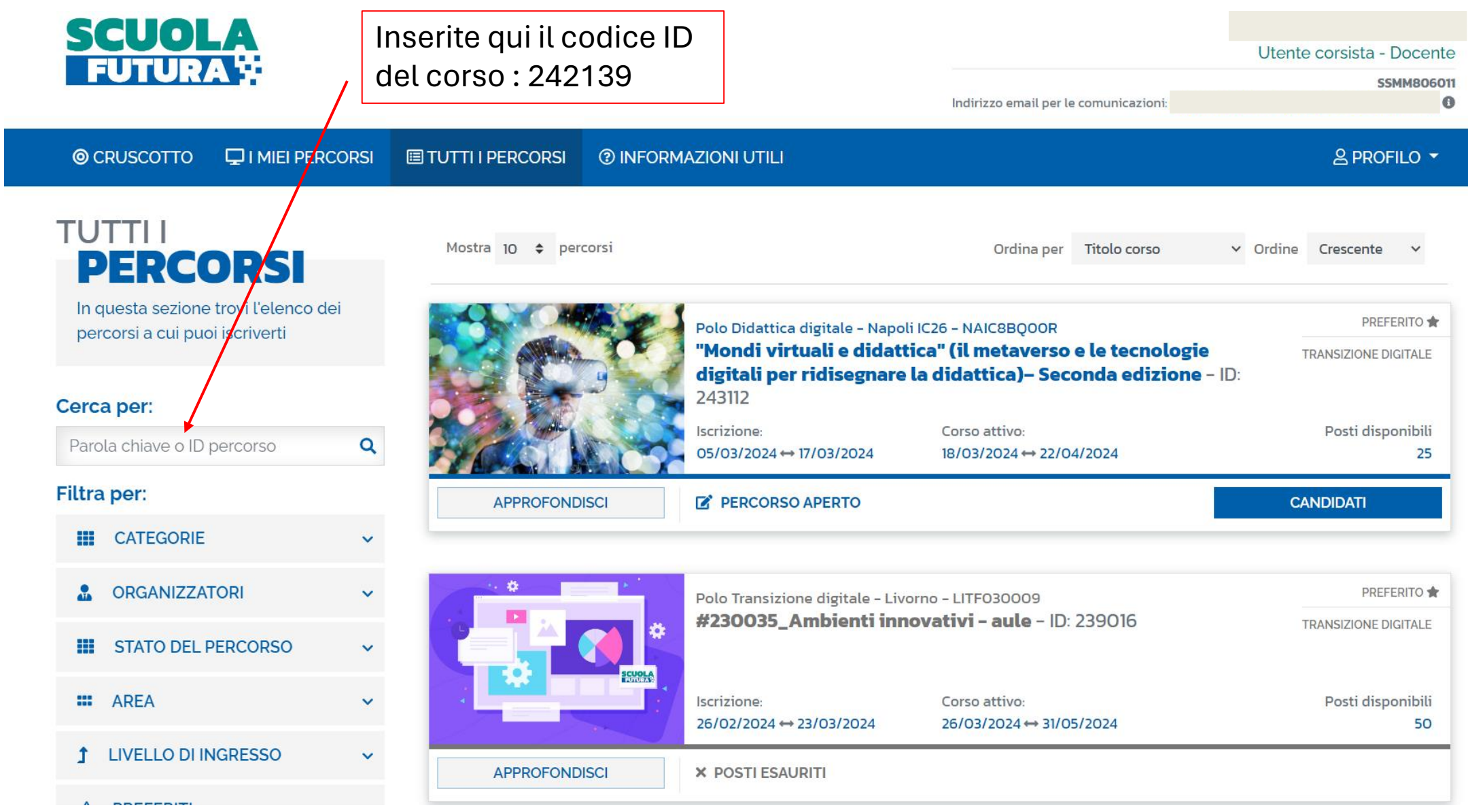

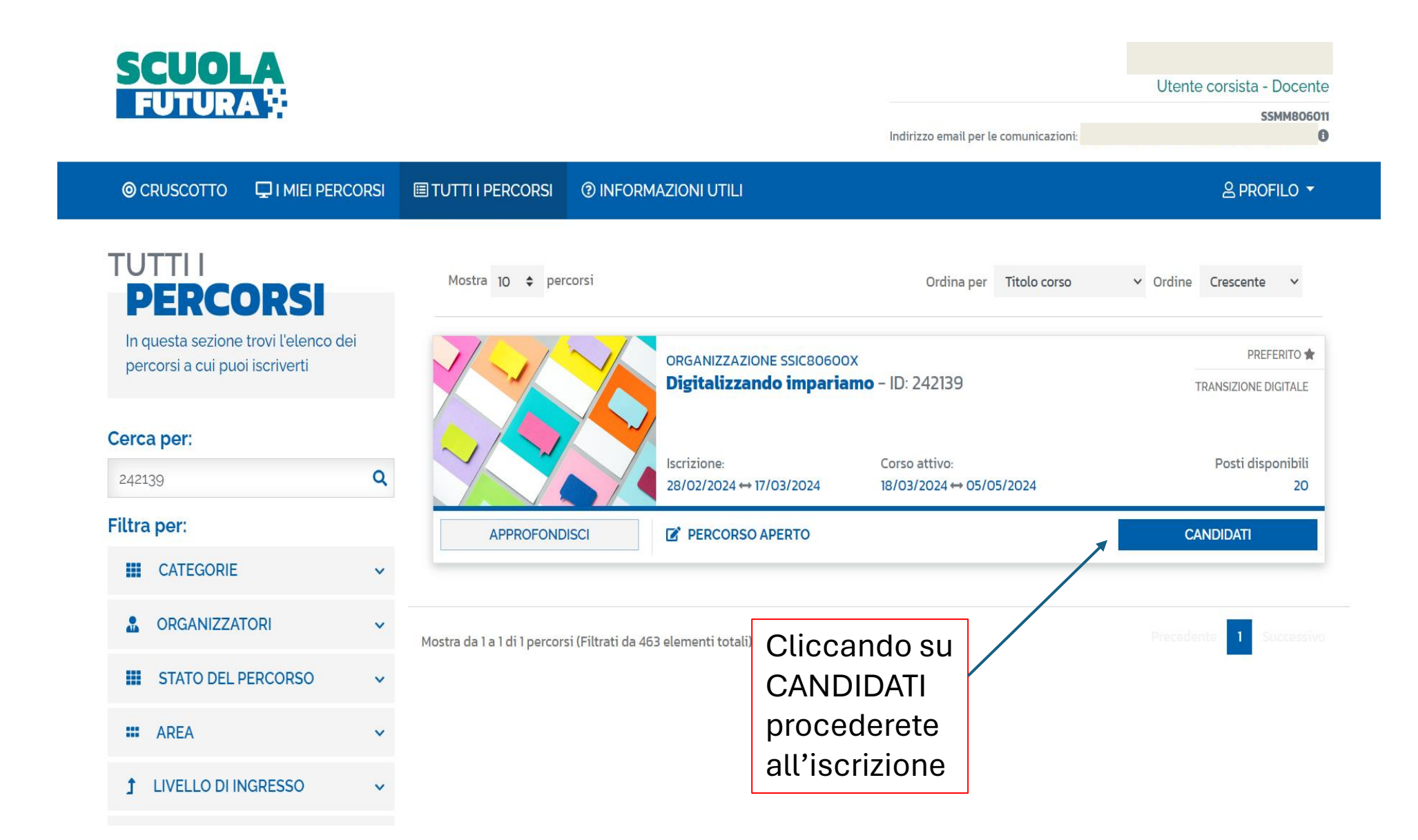